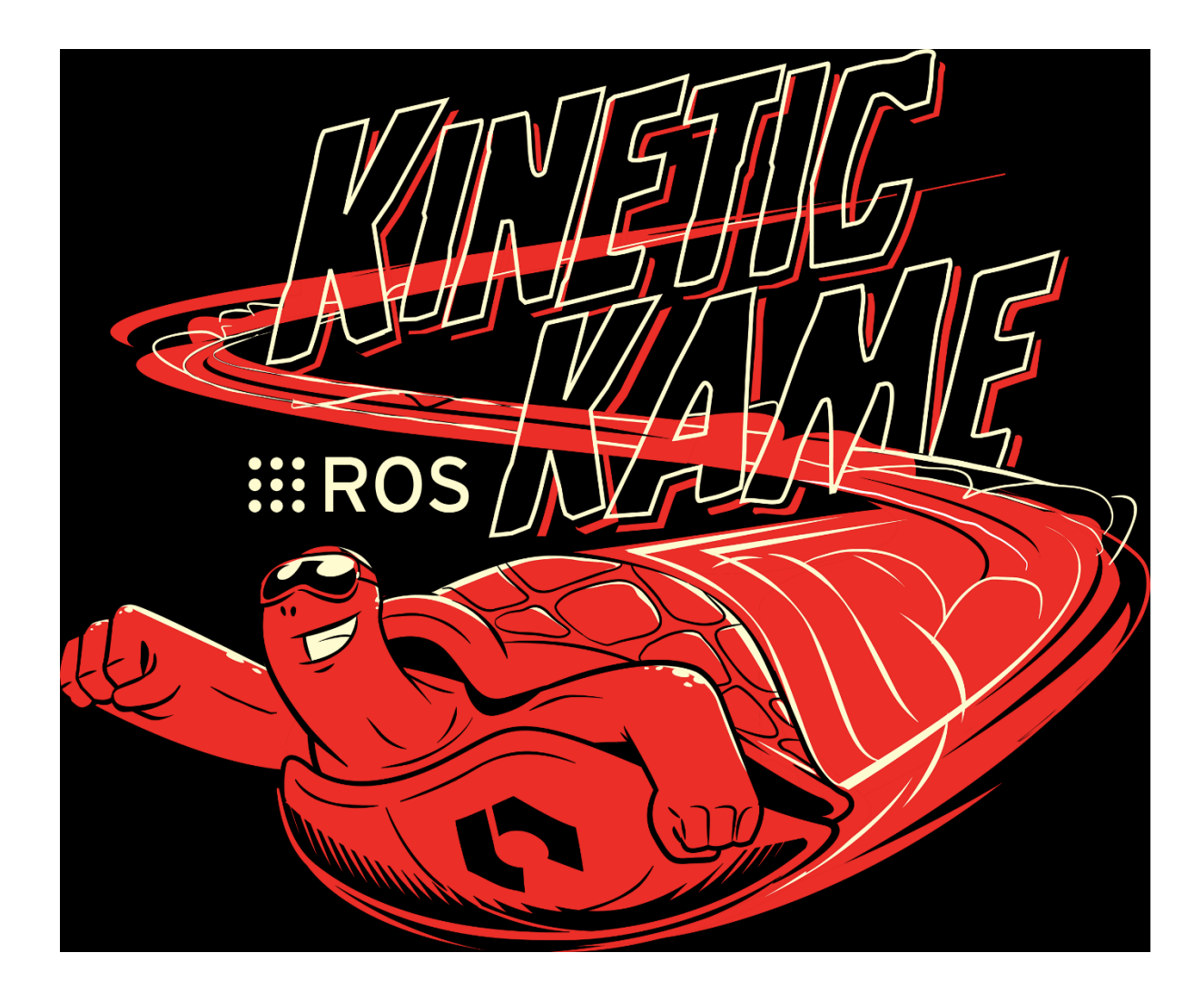

#### **ROS Kinetic Kame Released**

By Tully Foote on May 23, 2016 3:43 PM

#### **Happy World Turtle Day!**

I am pleased to announce that the 10th ROS distribution, Kinetic Kame, is now available on Ubuntu Xenial 16.04, Ubuntu Wily 15.10, and Debian Jessie. Packages for 32-bit ARM (armhf) are available on Xenial, and 64-bit ARM (aarch64) is supported on Debian Jessie.

ROS Kinetic **ONLY** supports Wily (Ubuntu 15.10), Xenial (Ubuntu 16.04) and Jessie (Debian 8) for debian packages.

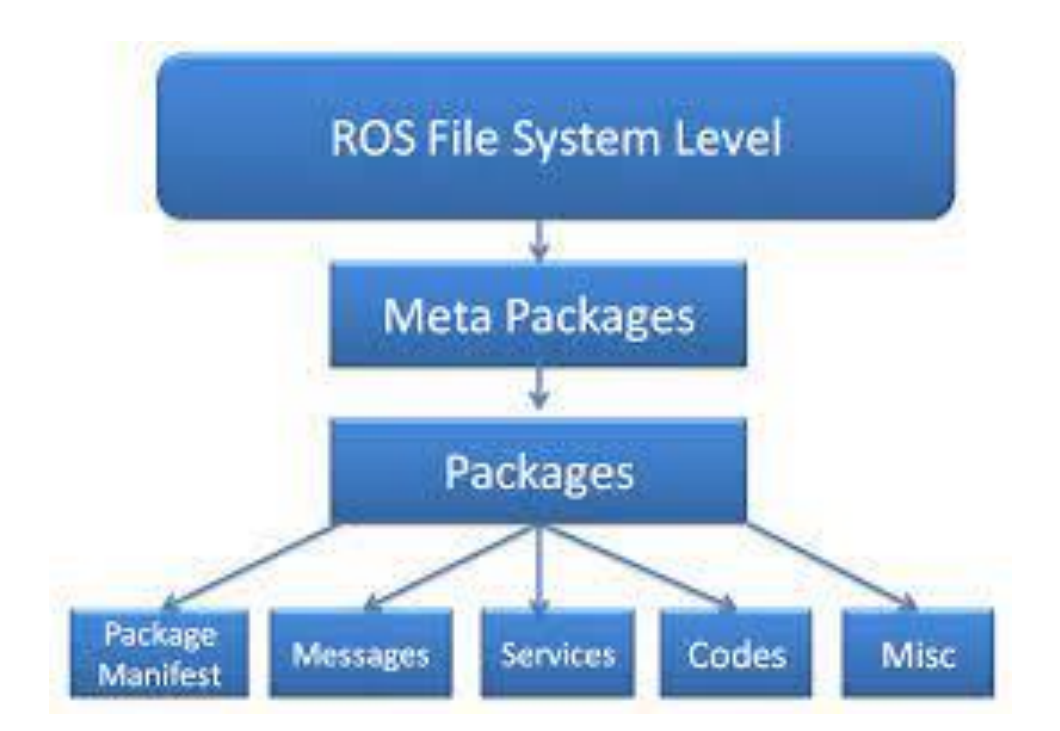

[https://subscription.packtpub.com/book/hardware\\_and\\_creative/9781788478953/1/ch01lvl1sec13/understanding](https://subscription.packtpub.com/book/hardware_and_creative/9781788478953/1/ch01lvl1sec13/understanding-the-ros-filesystem-level) -the-ros-filesystem-level

● ● harman@harman-VirtualBox: ~

harman@harman-VirtualBox:~\$ env | grep ROS ROS\_ROOT=/opt/ros/kinetic/share/ros OS\_PACKAGE\_PATH=/opt/ros/kinetic/share OS\_MASTER\_URI=http://localhost:11311 OS PYTHON VERSION=2 OS VERSION=1 OSLISP\_PACKAGE\_DIRECTORIES= **ROS\_DISTRO=kinetic** <mark>ROS</mark>\_ETC\_DIR=/opt/ros/kinetic/etc/ros harman@harman-VirtualBox:~\$

CONNECTING ROS KINETIC, UBUNTU, AND PYTHON2

 $\frac{1}{2}$  printenv (Will show the whole set)

ROS\_PACKAGE\_PATH: This tells ROS where to find packages, so that rosrun <pkg> <node> actually works.

ROS\_PACKAGE\_PATH is an optional, but very common environment variable that allows you to add more ROS packages to your ROS path.

ROS\_MASTER\_URI is a **required setting** that tells nodes where they can locate the master.

PYTHONPATH: This tells python where to look for any python modules defined in your package.

[http://library.isr.ist.utl.pt/docs/roswiki/ROS\(2f\)EnvironmentVariables.html](http://library.isr.ist.utl.pt/docs/roswiki/ROS(2f)EnvironmentVariables.html)

## ROS Packages

- ROS software is divided into packages that can contain programs, images, data and even tutorials.
- A package provides a useful function for ease of use and especially reuse.
- ROS package contains a **[package.xml](http://wiki.ros.org/catkin/package.xml)** file (sometimes called a manifest).
- ROS packages are built with [catkin](http://wiki.ros.org/catkin/conceptual_overview) build process.
- Multiple related packages are combined into a metapackage.

## Basic ROS building blocks

- Packages
- Nodes
- Topics
- Messages
- Services

## ROS Nodes

- A ROS system is comprised of a number of independent nodes, each of which communicates with the other nodes using a publish/subscribe messaging model.
- ROS nodes are built small to control one aspect of a robotic system.
- For example, a USB camera driver is implemented as a node, which publishes image data in a stream of messages. These messages can be consumed by any number of other nodes.
- Nodes in ROS do not have to be on the same computer or even of the same architecture!

## ROS Master

- ROS must start with a ROS Master.
- The Master allows all other ROS software processes (nodes) to find and talk to each other.
- All nodes must register with the Master when they startup.
- After registration, Node 1 can send and receive messages from Node2.

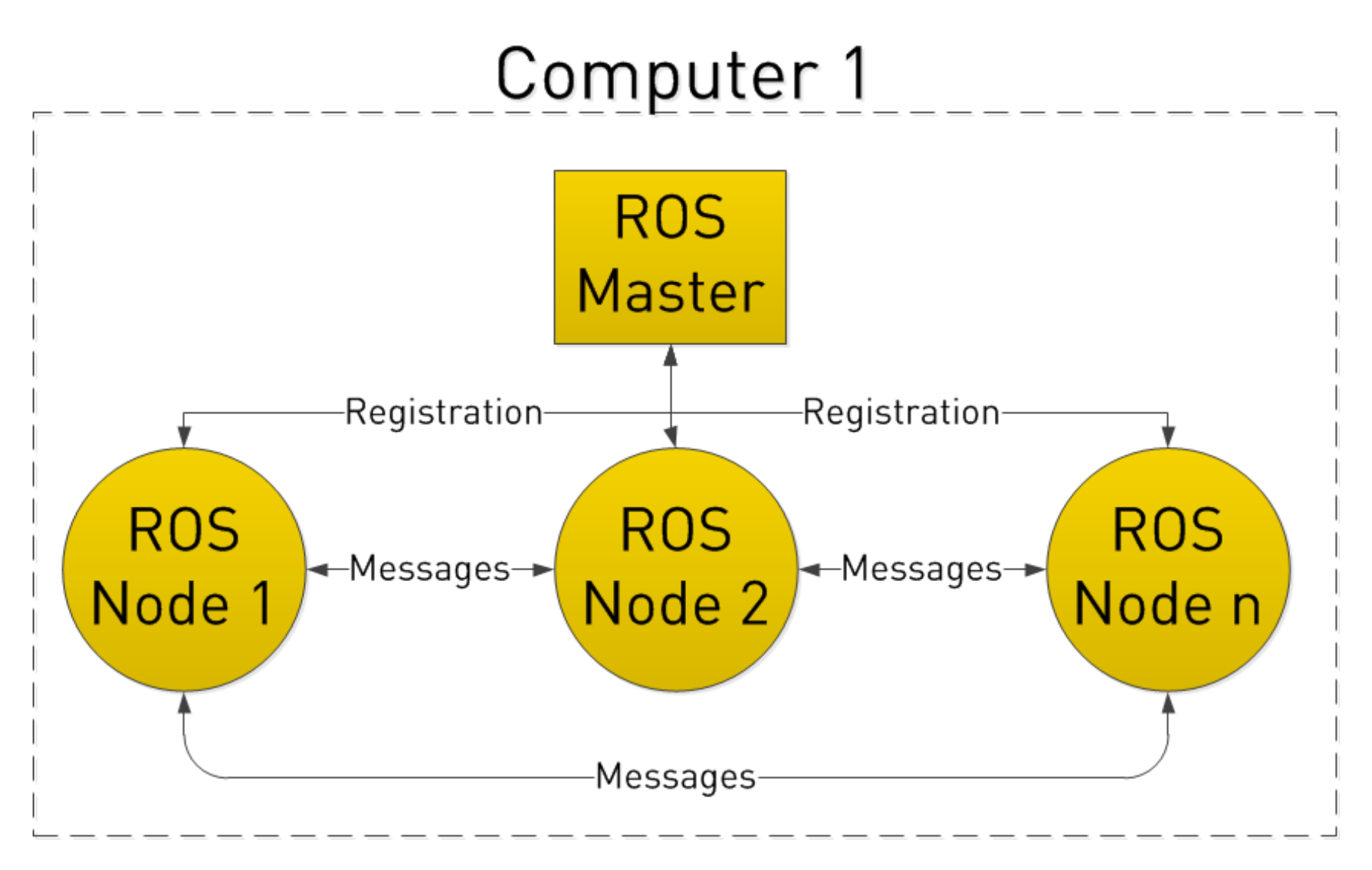

Images from <https://www.clearpathrobotics.com/2014/01/how-to-guide-ros-101/>

## ROS Topics

- ROS topics are published and subscribed to by nodes.
- To see images from the camera, a Camera Node communicates with the camera and an Image Processing Node processes the image data. A third node, an Image Display Node displays images on the computer screen.

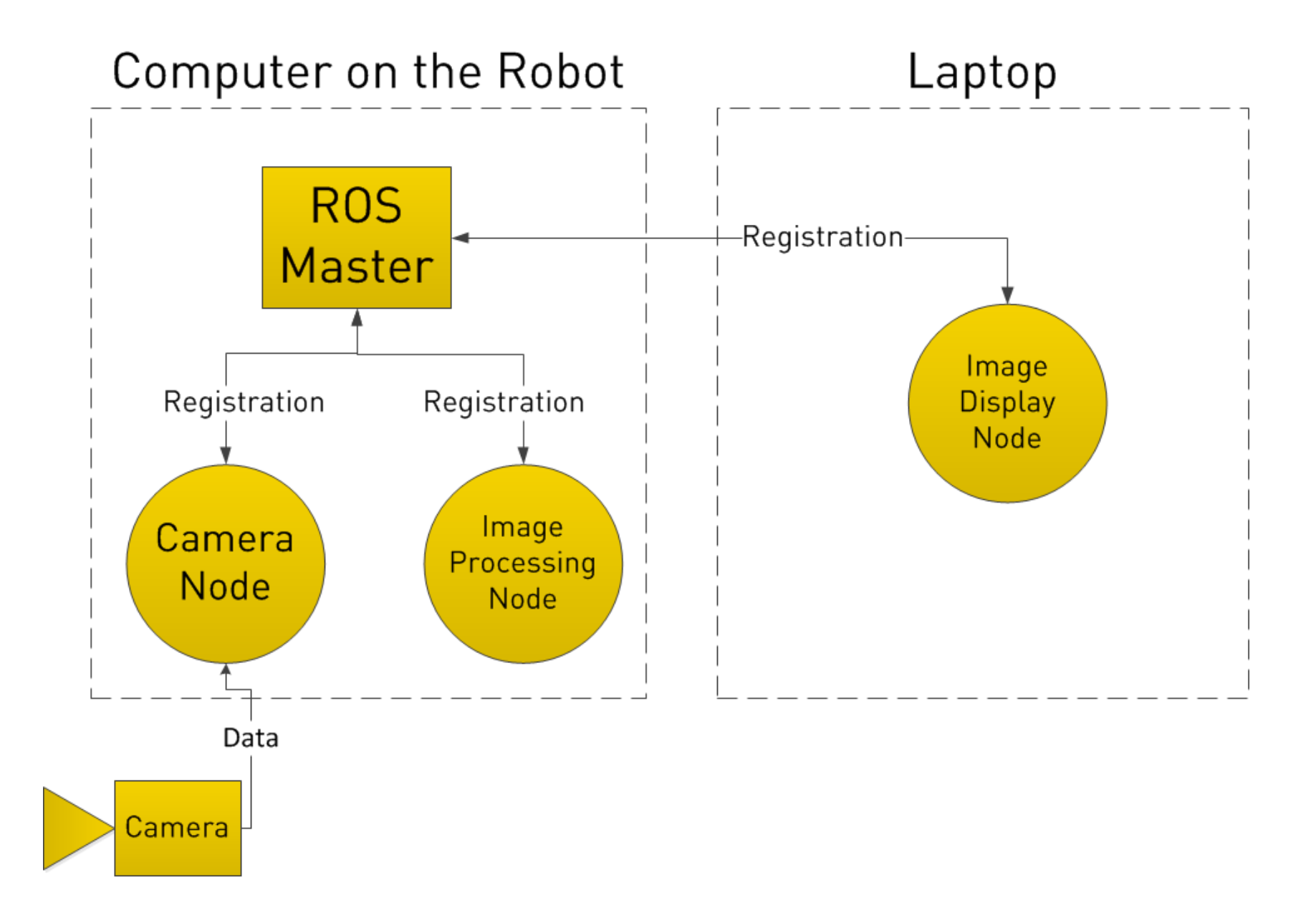

#### ROS Master (continued)

- As these nodes register with the Master:
	- The Camera Node declares that it publishes a topic called */image\_data*.
	- The Image Processing Node and the Image Display Node declare that they subscribe to the topic */image\_data*.
- Camera Node interfaces with the camera and creates and sends */image\_data* messages directly to the other two nodes.

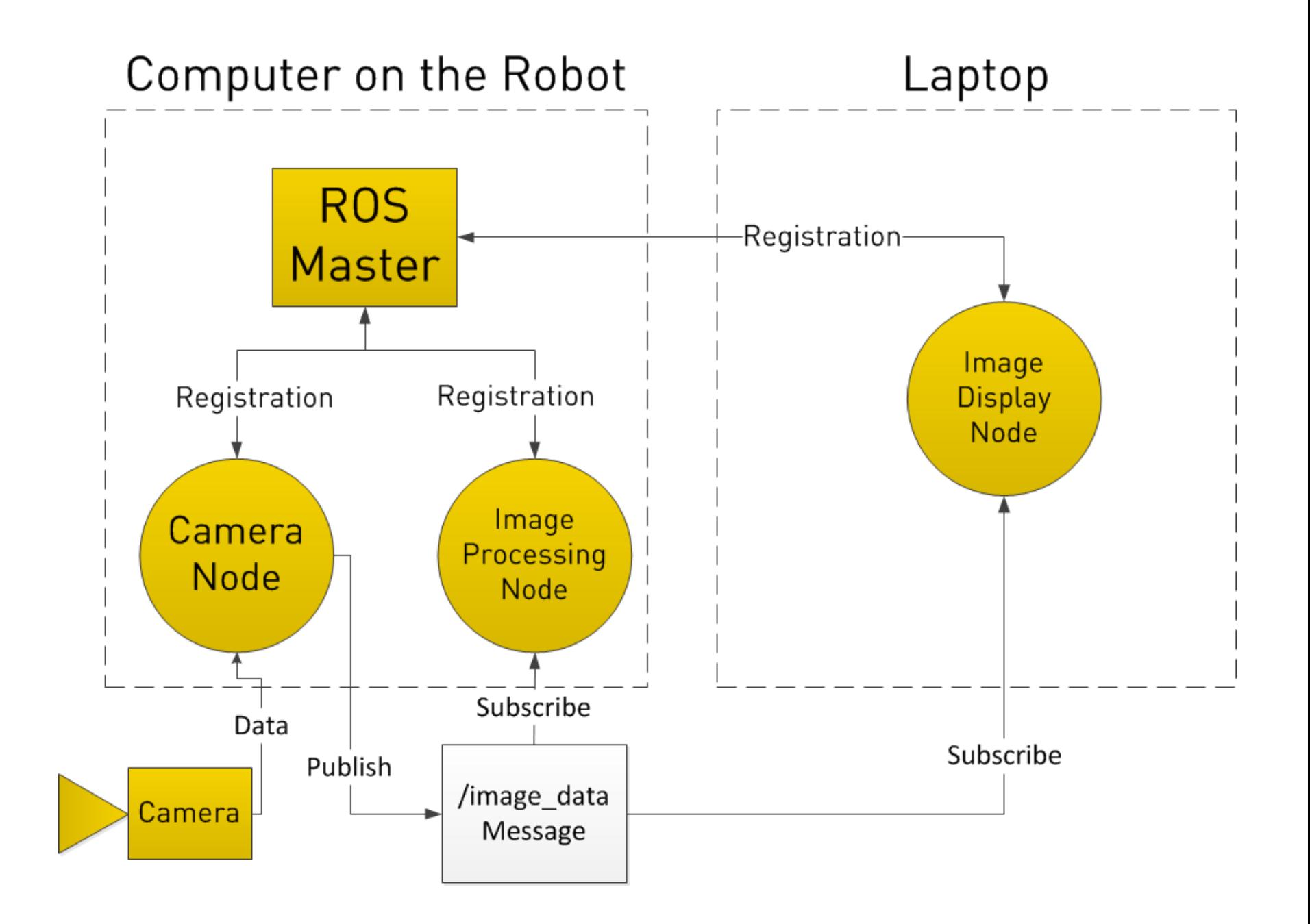

## ROS Messages

- ROS message is a strictly typed data structure.
- Analogy:
	- –Topic is the suitcase
	- –Messages are the contents

## ROS Services

- Nodes register a specific service with the ROS Master (just like topics).
- ROS services work on a request and response cycle.
- For example, the Image Processing Node requests the service for */image\_data*. The Camera Node acquires the data from the camera and sends the reply.

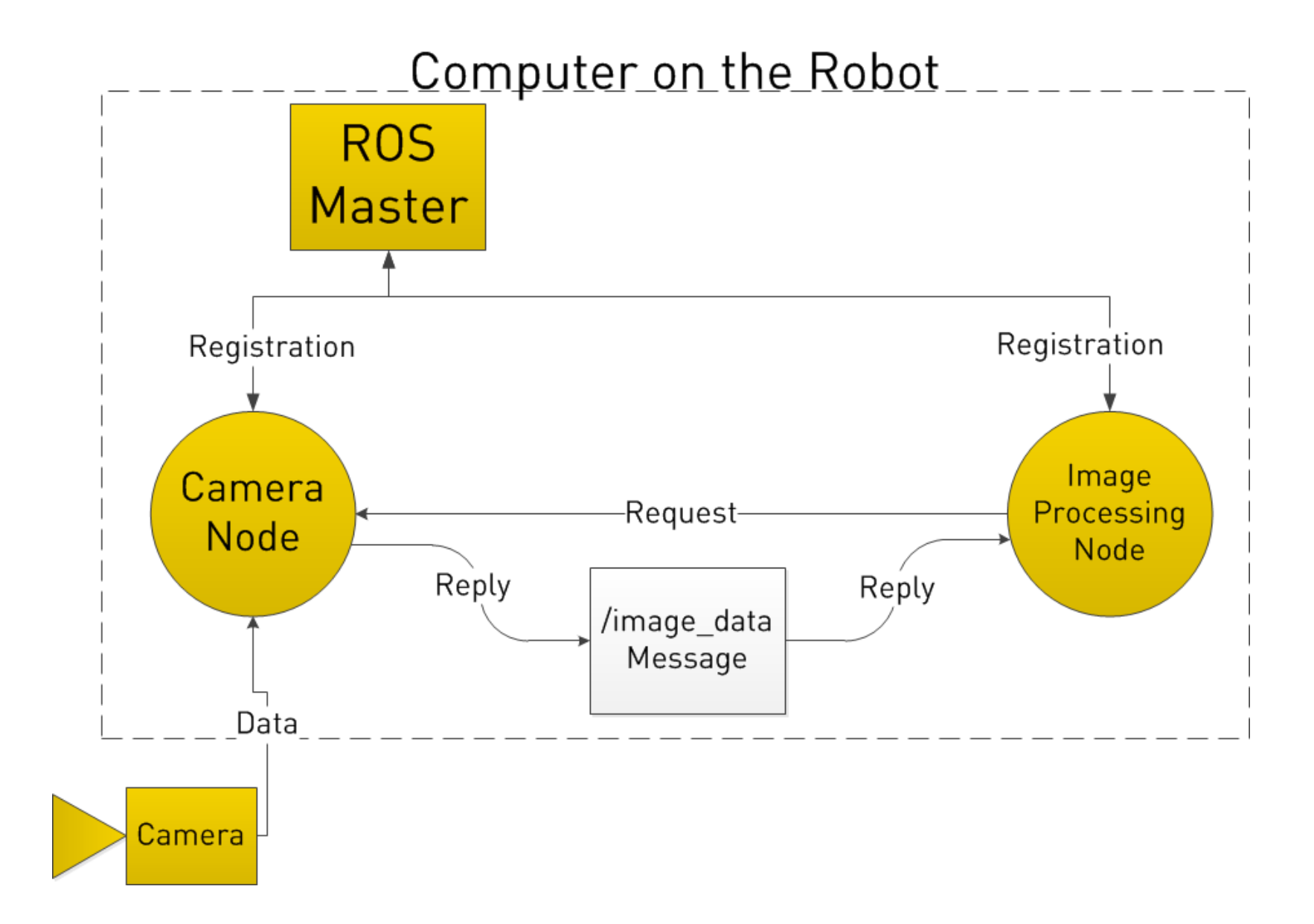

#### ROS Parameter Server

- ROS Parameter Server is a dictionary of parameters shared between the nodes.
- Accessed by the ROS Master (seamless)
- Exchange of parameters (data) between nodes at runtime

# ROS help

- ROS wiki <http://wiki.ros.org/>
- ROS getting started <http://wiki.ros.org/ROS/StartGuide>
- ROS tutorials<http://wiki.ros.org/ROS/Tutorials>
- ROS answers<http://answers.ros.org/questions/>
- ROS Discorse <https://discourse.ros.org/>
- ROS blog <http://www.ros.org/news/>

**[ROS Blog Retired](https://www.ros.org/news/2020/01/ros-blog-retired.html)**